## $,$  tushu007.com

## $\le$  Linux  $\ge$

 $<<$ Linux $>$ 

- 13 ISBN 9787115105554
- 10 ISBN 7115105553

出版时间:2002-9-1

页数:268

字数:420000

extended by PDF and the PDF

http://www.tushu007.com

## , tushu007.com  $\le$  Linux  $\ge$  $Linux$ **Linux**  $\qquad \qquad$  Linux Linux Linux  $\qquad \qquad$  Linux  $\qquad \qquad$  Internet, Linux Linux Linux

## $,$  tushu007.com

 $\le$  Linux  $\ge$ 

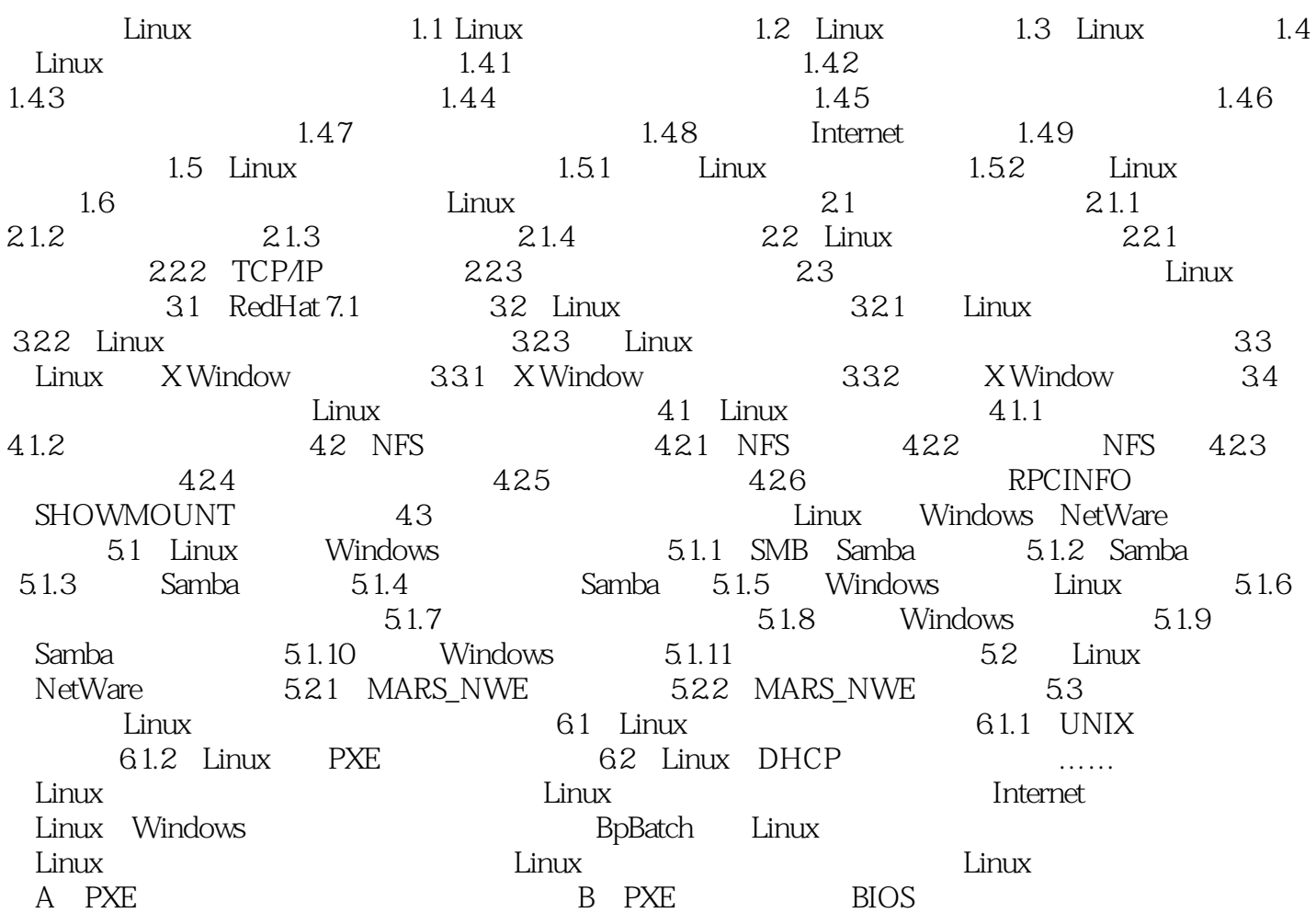

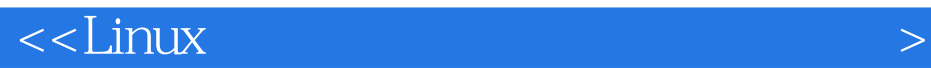

本站所提供下载的PDF图书仅提供预览和简介,请支持正版图书。

更多资源请访问:http://www.tushu007.com